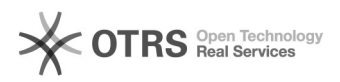

## Como solicitar ajustes de permissão no Solar?

## 09/05/2024 22:07:00

## **Imprimir artigo da FAQ**

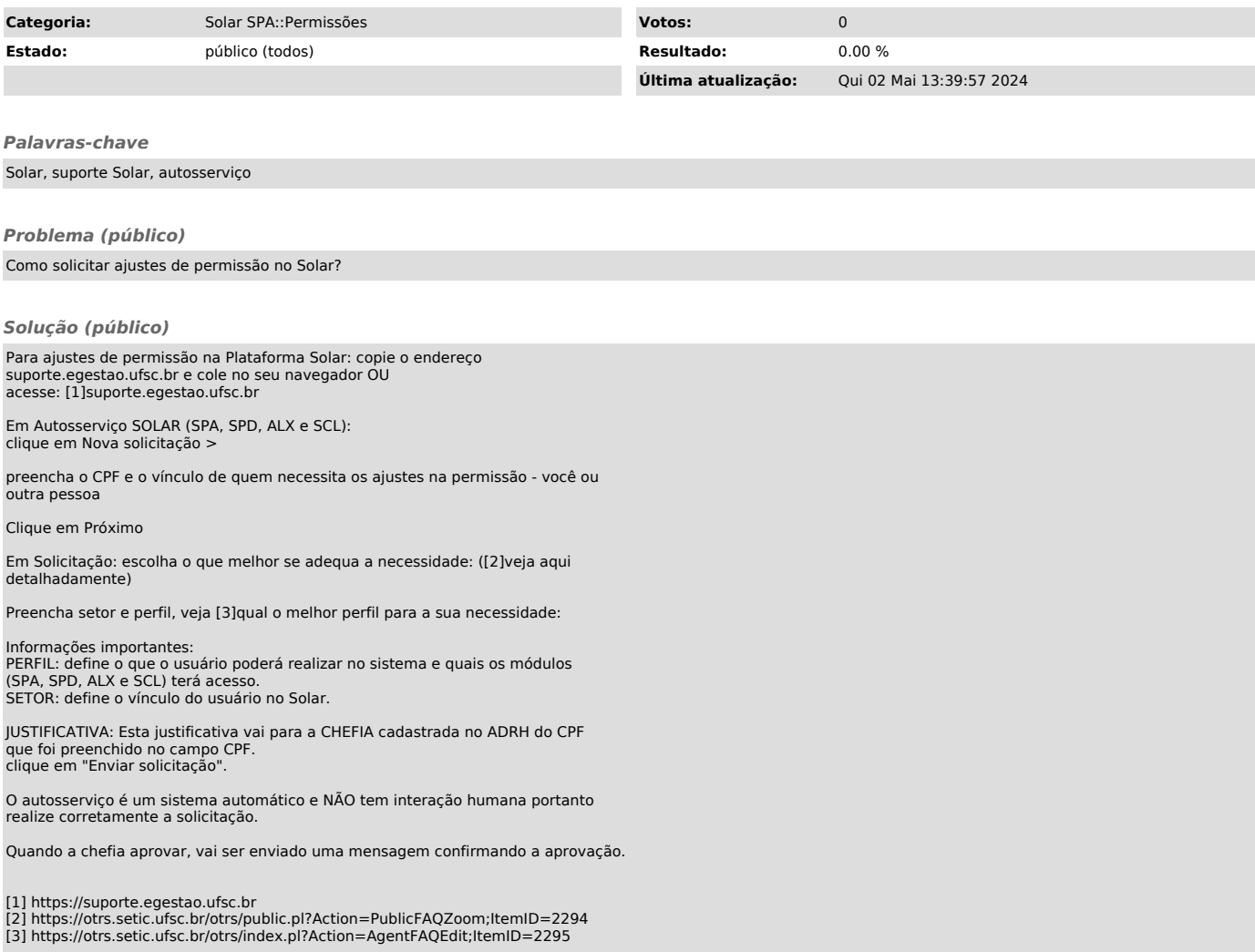